## <span id="page-0-0"></span>**МИНИСТЕРСТВО ПРОСВЕЩЕНИЯ РОССИЙСКОЙ ФЕДЕРАЦИИ**

**Министерство образования и науки Самарской области**

## **Северное управление**

**государственное бюджетное общеобразовательное учреждение** 

**Самарской области средняя общеобразовательная школа**

**с. Девлезеркино муниципального района Челно-Вершинский** 

## **Самарской области**

РАССМОТРЕНО на заседании МО ГБОУ СОШ с. Девлезеркино \_\_\_\_\_\_\_\_\_\_\_\_\_\_\_\_\_\_\_\_\_\_ СОГЛАСОВАНО Заместитель директора по Директор УВР

\_\_\_\_\_\_\_\_\_\_\_\_\_\_\_\_\_\_\_\_\_\_

УТВЕРЖДЕНО

 $\overline{\phantom{a}}$ 

 $\overline{\phantom{a}}$ Протокол №1 от «29» 08 2023 г.

 $\overline{\phantom{a}}$ Прохорова И.А. от «29» 08 2023 г.

Белов Е.А. Приказ № 463-од от 29.08.2023г

\_\_\_\_\_\_\_\_\_\_\_\_\_\_\_\_\_\_\_\_\_\_

# **РАБОЧАЯ ПРОГРАММА КУРСА ВНЕУРОЧНОЙ ДЕЯТЕЛЬНОСТИ ОСНОВЫ ПРОГРАММИРОВАНИЯ НА PYTHON (для 7-9классов образовательных организаций)**

Составлена на основе Рабочей программы ИСРО. Составитель: Салмин С. Н., учитель ГБОУ СОШ с.Девлезеркино

с. Девлезеркино, 2023

# **СОДЕРЖАНИЕ**

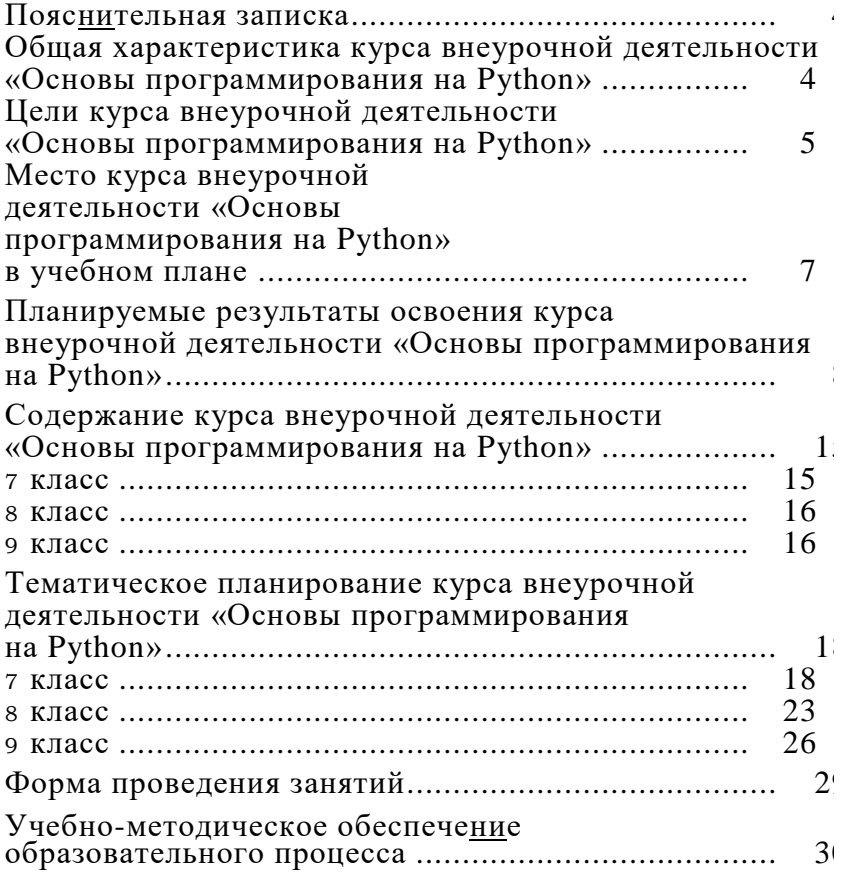

<span id="page-2-0"></span>Рабочая программа курса внеурочной деятельности «Основы программирования на Python» (далее — курс) для 7—9 классов составлена на основе требований Федерального государственного стандарта основного общего образования к результатам освоения основной программы основного общего образования (Приказ Министерства просвещения Российской Федерации от 31 . 05 . 2021 № 287 «Об утверждении федерального государственного образовательного стандарта основного общего образования»), с учётом программы воспитания ГБОУ СОШ с. Девлезеркино и основной образовательной программы основного общего образования ГБОУ СОШ с. Девлезеркино .

Рабочая программа курса даёт представления о цели, задачах, общей стратегии обучения, воспитания и развития обучающихся средствами курса внеурочной деятельности, устанавливает содержание курса, предусматривает его структурирование по разделам и темам; предлагает распределение учебных часов по разделам и темам курса и последовательность их изучения с учётом межпредметных и внутри- предметных учебного процесса, возрастных особенностей обучающихся, включает описание форм организации занятий и учебнометодического обеспечения образовательного процесса

Рабочая программа курса определяет количественные и качественные характеристики учебного материала для каждого года изучения, в том числе планируемые результаты освоения обучающимися программы курса внеурочной деятельности на образования . Программа служит основой для составления поурочного тематического планирования курса внеурочной деятельности учителем

## ОБЩАЯ ХАРАКТЕРИСТИКА КУРСА ВНЕУРОЧНОЙ ДЕЯТЕЛЬНОСТИ «ОСНОВЫ ПРОГРАММИРОВАНИЯ НА PYTHON»

4

Программа курса внеурочной деятельности «Основы программирования на Python» отражает:

■ сущность информатики как научной дисциплины, изучающей возможности автоматизации информационных процессов в различных системах;

- основные области применения информатики, прежде всего информационные технологии, управление и социальную сферу;
- междисциплинарный характер информатики и информационной деятельности

Информатика характеризуется всё возрастающим числом междисциплинарных связей, причём как на уровне понятийного аппарата, так и на уровне инструментария . Современная школьная информатика оказывает существенное влияние на формирование мировоззрения школьника, его жизненную позицию, закладывает основы понимания принципов функционирования и использования информационных технологий как необходимого инструмента практически любой деятельности и одного из наиболее значимых технологических достижений современной цивилизации Многие предметные знания и способы деятельности, освоенные обучающимися при изучении информатики, находят применение как в рамках образовательного процесса при изучении других предметных областей, так и в иных жизненных ситуациях, становятся значимыми для формирования качеств личности, т е ориентированы на формирование мета- предметных и личностных результатов обучения

Курс внеурочной деятельности отражает и расширяет содержание четырёх тематических разделов информатики на уровне основного общего образования:

- 1) цифровая грамотность;
- 2) теоретические основы информатики;
- 3) алгоритмы и программирование;
- 4) информационные технологии

## ЦЕЛИ КУРСА ВНЕУРОЧНОЙ ДЕЯТЕЛЬНОСТИ «ОСНОВЫ ПРОГРАММИРОВАНИЯ НА PYTHON»

Целями изучения курса внеурочной деятельности «Основы программирования на Python» являются:

■ формирование основ мировоззрения, соответствующего современному уровню развития науки информатики, достижениям научно-технического прогресса и общественной практики, за счёт развития представлений об информации как

о важнейшем стратегическом ресурсе развития личности, государства, общества; понимание роли информационных процессов, информационных ресурсов и информационных технологий в условиях цифровой трансформации многих сфер жизни современного общества;

- обеспечение условий, способствующих развитию алгоритмического мышления как необходимого условия профессиональной деятельности в современном информационном обществе, предполагающего способность обучающегося разбивать сложные задачи на более простые подзадачи; сравнивать новые задачи с задачами, решёнными ранее; определять шаги для достижения результата и т д ;
- формирование цифровых навыков, в том числе ключевых компетенций цифровой экономики, таких как базовое программирование на Python, основы работы с данными, коммуникация в современных цифровых средах, информационная безопасность; воспитание ответственного и избирательного отношения к информации;
- формирование необходимых для успешной жизни в меняющемся мире универсальных учебных действий (универсальных компетентностей) на основе средств и методов информатики и информационных технологий, в том числе овладение умениями работать с различными видами информации, самостоятельно планировать и осуществлять индивидуальную и коллективную информационную деятельность, представлять и оценивать её результаты; формирование и развитие компетенций обучающихся в области использования информационно-коммуникационных технологий, в том числе знаний, умений и навыков работы с информацией, программирования, коммуникации в современных цифровых средах в условиях обеспечения информационной безопасности обучающегося;
- воспитание ответственного и избирательного отношения к информации с учётом правовых и этических аспектов её распространения, стремления к продолжению образования в области информационных технологий и созидательной деятельности с применением средств информационных технологий

Основные задачи курса внеурочной деятельности «Основы программирования на Python» — сформировать у обучающихся:

- понимание принципов устройства и функционирования объектов цифрового окружения, представления об истории и тенденциях развития информатики периода цифровой трансформации современного общества;
- владение базовыми нормами информационной этики и права, основами информационной безопасности; <sup>6</sup>
- знания, умения и навыки грамотной постановки задач, возникающих в практической деятельности, их решения с помощью информационных технологий; умения и навыки формализованного описания поставленных задач;
- базовые знания об информационном моделировании, в том числе о математическом моделировании;
- знание основных алгоритмических структур и умение применять его для построения алгоритмов решения задач по их математическим моделям;
- умения и навыки составления простых программ по построенному алгоритму на Python;
- умения и навыки эффективного использования основных типов прикладных программ (приложений) общего назначения и информационных систем для решения с их помощью практических задач;
- умение грамотно интерпретировать результаты решения практических задач с помощью информационных технологий, применять полученные результаты в практической деятельности

МЕСТО КУРСА ВНЕУРОЧНОЙ ДЕЯТЕЛЬНОСТИ «ОСНОВЫ ПРОГРАММИРОВАНИЯ НА PYTHON» В УЧЕБНОМ ПЛАНЕ

Программа курса предназначена для организации внеурочной деятельности за счёт направления «Дополнительное изучение учебных предметов» Программа курса внеурочной деятельности рассчитана на 102 учебных часа, по 1 ч в неделю в 7,

<sup>8</sup> и 9 классах (34 ч в каждом классе) .

Срок реализации программы внеурочной деятельности — три года

Для каждого класса предусмотрено резервное учебное время, которое может быть использовано участниками образовательного процесса в целях формирования вариативной составляющей содержания конкретной рабочей программы . В резервные часы входят некоторые часы на повторение и занятия, посвящённые презентации продуктов проектной деятельности

7

## **ПЛАНИРУЕМЫЕ РЕЗУЛЬТАТЫ ОСВОЕНИЯ КУРСА ВНЕУРОЧНОЙ ДЕЯТЕЛЬНОСТИ «ОСНОВЫ ПРОГРАММИРОВАНИЯ НА PYTHON»**

## ЛИЧНОСТНЫЕ РЕЗУЛЬТАТЫ

## **Патриотическое воспитание:**

- ценностное отношение к отечественному культурному, историческому и научному наследию;
- понимание значения информатики как науки в жизни современного общества

## **Духовно-нравственное воспитание:**

- ориентация на моральные ценности и нормы в ситуациях нравственного выбора;
- готовность оценивать своё поведение и поступки, а также поведение и поступки других людей с позиции нравственных и правовых норм с учётом осознания последствий поступков;
- активное неприятие асоциальных поступков, в том числе в Интернете

## **Гражданское воспитание:**

- представление о социальных нормах и правилах межличностных отношений в коллективе, в том числе в социальных сообществах;
- соблюдение правил безопасности, в том числе навыков безопасного поведения в интернет-среде;
- ориентация на совместную деятельность при выполнении учебных и познавательных задач, создании учебных проектов;
- стремление оценивать своё поведение и поступки своих товарищей с позиции нравственных и правовых норм с учётом осознания последствий поступков

## **Ценность научного познания:**

■ наличие представлений об информации, информационных процессах и информационных технологиях, соответствующих современному уровню развития науки и общественной практики;

- интерес к обучению и познанию;
- любознательность;
- стремление к самообразованию;

■ овладение начальными навыками исследовательской деятельности, установка на осмысление опыта, наблюдений, поступков и стремление совершенствовать пути достижения индивидуального и коллективного благополучия;

■ наличие базовых навыков самостоятельной работы с учебными текстами, справочной литературой, разнообразными средствами информационных технологий, а также умения самостоятельно определять цели своего обучения, ставить и формулировать для себя новые задачи в учёбе и познавательной деятельности, развивать мотивы и интересы своей познавательной деятельности

## **Формирование культуры здоровья:**

■ установка на здоровый образ жизни, в том числе и за счёт освоения и соблюдения требований безопасной эксплуатации средств ИКТ.

## **Трудовое воспитание:**

■ интерес к практическому изучению профессий и труда в сферах деятельности, связанных с информатикой, программированием и информационными технологиями, основанными на достижениях науки информатики и научно-технического прогресса

## **Экологическое воспитание:**

■ наличие представлений о глобальном характере экологических проблем и путей их решения, в том числе с учётом возможностей ИКТ

## **Адаптация обучающегося к изменяющимся условиям социальной среды:**

■ освоение обучающимися социального опыта, основных социальных ролей, соответствующих ведущей деятельности возраста, норм и правил общественного поведения, форм социальной жизни в группах и сообществах, в том числе в виртуальном пространстве

## МЕТАПРЕДМЕТНЫЕ РЕЗУЛЬТАТЫ

#### **Универсальные познавательные действия**

#### *Базовые логические действия:*

■ умение определять понятия, создавать обобщения, устанавливать аналогии, классифицировать, самостоятельно выбирать основания и критерии для классификации, устанавливать причинноследственные связи, строить логические рассуждения, делать умозаключения (индуктивные, дедуктивные и по аналогии) и выводы;

■ умение создавать, применять и преобразовывать знаки и символы, модели и схемы для решения учебных и познавательных задач;

■ самостоятельно выбирать способ решения учебной задачи (сравнивать несколько вариантов решения, выбирать наиболее подходящий с учётом самостоятельно выделенных критериев)

#### *Базовые исследовательские действия:*

■ формулировать вопросы, фиксирующие разрыв между реальным и желательным состоянием ситуации, объекта, и самостоятельно устанавливать искомое и данное;

■ оценивать применимость и достоверность информации, полученной в ходе исследования;

■ прогнозировать возможное дальнейшее развитие процессов, событий и их последствия в аналогичных или сходных ситуациях, а также выдвигать предположения об их развитии в новых условиях и контекстах

#### *Работа с информацией:*

■ выявлять дефицит информации, данных, необходимых для решения поставленной задачи;

■ применять основные методы и инструменты при поиске и отборе информации из источников с учётом предложенной учебной задачи и заданных критериев;

■ выбирать, анализировать, систематизировать и интерпретировать информацию различных видов и форм представления;

■ выбирать оптимальную форму представления информации и иллюстрировать решаемые задачи несложными схемами, диаграммами, иными графическими объектами и их комбинациями;

■ оценивать достоверность информации по критериям, предложенным учителем или сформулированным самостоятельно;

■ запоминать и систематизировать информацию

#### **Универсальные коммуникативные действия**

#### *Общение:*

■ сопоставлять свои суждения с суждениями других участников диалога, обнаруживать различие и сходство позиций;

■ публично представлять результаты выполненного опыта (исследования, проекта);

■ выбирать формат выступления с учётом задач презентации и особенностей аудитории и в соответствии с ним составлять устные и письменные тексты с использованием иллюстративных материалов

#### *Совместная деятельность (сотрудничество*) :

■ понимать и использовать преимущества командной и индивидуальной работы при решении конкретной проблемы, в том числе при создании информационного продукта;

■ принимать цель совместной информационной деятельности по сбору, обработке, передаче, формализации информации; коллективно строить действия по её достижению: распределять роли, договариваться, обсуждать процесс и результат совместной работы;

■ выполнять свою часть работы с информацией или информационным продуктом, достигая качественного результата по своему направлению и координируя свои действия с другими членами команды;

■ оценивать качество своего вклада в общий информационный продукт по критериям, самостоятельно сформулированным участниками взаимодействия;

■ сравнивать результаты с исходной задачей и вклад каждого члена команды в достижение результатов, разделять сферу ответственности и проявлять готовность к предоставлению отчёта перед группой

#### **Универсальные регулятивные действия**

#### *Самоорганизация:*

■ выявлять в жизненных и учебных ситуациях проблемы, требующие решения;

<sup>■</sup> составлять алгоритм решения задачи (или его часть), выбирать способ решения учебной задачи с учётом имеющихся ресурсов и собственных возможностей, аргументировать выбор варианта решения задачи;

■ составлять план действий (план реализации намеченного алгоритма решения), корректировать предложенный алгоритм с учётом получения новых знаний об изучаемом объекте .

#### *Самоконтроль (рефлексия):*

■ владеть способами самоконтроля, самомотивации и рефлексии;

■ учитывать контекст и предвидеть трудности, которые могут возникнуть при решении учебной задачи, адаптировать решение к меняющимся обстоятельствам;

■ вносить коррективы в деятельность на основе новых обстоятельств, изменившихся ситуаций, установленных ошибок, возникших трудностей;

■ оценивать соответствие результата цели и условиям

#### *Эмоциональный интеллект:*

■ ставить себя на место другого человека, понимать мотивы и намерения другого

#### *Принятие себя и других:*

■ осознавать невозможность контролировать всё вокруг даже в условиях открытого доступа к любым объёмам информации; ■ осознанно относиться к другому человеку, его мнению

## ПРЕДМЕТНЫЕ РЕЗУЛЬТАТЫ

## <span id="page-10-0"></span>**7 класс**

К концу обучения в 7 классе обучающийся научится:

- соблюдать требования безопасности при работе на компьютере;
- объяснять, что такое информация, информационный процесс;
- перечислять виды информации;
- кодировать и декодировать сообщения по заданным правилам;
- переводить данные из одной единицы измерения информации в другую;

■ характеризовать устройство компьютера;

- приводить примеры устройств для хранения и передачи информации;
- разбираться в структуре файловой системы;
- строить путь к файлу;

■ объяснять, что такое алгоритм, язык программирования, программа;

■ использовать переменные различных типов при написании программ на Python;

■ использовать оператор присваивания при написании программ на Python;

■ искать ошибки в программном коде на Python и исправлять их;

■ дописывать программный код на Python;

■ писать программный код на Python;

■ использовать ветвления и циклы при написании программ на Python;

■ анализировать блок-схемы и программы на Python;

■ объяснять, что такое логическое выражение;

■ вычислять значение логического выражения;

■ записывать логическое выражение на Python;

■ понимать структуру адресов веб-ресурсов;

■ форматировать и редактировать текстовую информацию в Google Документах;

■ создавать презентации в Google Презентациях .

## <span id="page-11-0"></span>**8 класс**

К концу обучения в 8 классе обучающийся научится:

■ соблюдать требования безопасности при работе на компьютере;

■ выделять основные этапы в истории развития информационных технологий и персонального компьютера;

■ понимать принцип работы архитектуры Неймана;

■ искать информацию в Интернете;

■ форматировать и редактировать текстовую информацию в Google Документах;

■ открывать доступ к презентации в Google Презентациях для совместной работы;

■ писать программы на Python для рисования различных геометрических фигур, используя модуль Turtle;

■ понимать различия локальных и глобальных переменных;

■ решать задачи с использованием глобальных переменных на Python;

■ строить таблицы истинности для логических выражений;

■ строить логические схемы;

■ понимать, что такое событие;

■ использовать события при написании программ на Python;

- искать ошибки в программном коде на Python и исправлять их;
- дописывать программный код на Python;
- писать программный код на Python;
- писать свои функции на Python;
- разбивать задачи на подзадачи;
- анализировать блок-схемы и программы на Python .

## <span id="page-12-0"></span>**9 класс**

К концу обучения в 9 классе обучающийся научится:

- соблюдать требования безопасности при работе на компьютере;
- объяснять, что такое база данных, системы управления базами данных;
- перечислять виды баз данных;
- писать программы на Python по обработке числовых последовательностей;

■ использовать списки и словари при написании программ на Python;

- искать ошибки в программном коде на Python и исправлять их;
- дописывать программный код на Python;
- писать программный код на Python;
- разбивать задачи на подзадачи;
- анализировать блок-схемы и программы на Python;
- разрабатывать веб-страницы, содержащие рисунки, списки и гиперссылки;
- защищать персональную информацию от несанкционированного доступа;

■ предупреждать вовлечение себя и окружающих в деструктивные формы сетевой активности, такие как кибербуллинг

## **СОДЕРЖАНИЕ КУРСА ВНЕУРОЧНОЙ ДЕЯТЕЛЬНОСТИ «ОСНОВЫ ПРОГРАММИРОВАНИЯ НА PYTHON»**

#### 7 КЛАСС

1. Информация и информационные процессы (разделы «Цифровая грамотность» и «Теоретические основы информатики»)

Техника безопасности и правила работы на компьютере . Информация и информационные процессы Виды информации Хранение информации . Устройства для работы с информацией . Устройство компьютера. Кодирование информации . Код . Процессы кодирования и декодирования . Единицы измерения информации . Файловая система . Одноуровневая и многоуровневая файловые структуры . Путь к файлу. Операции с файлами .

2. Основы языка программирования Python (раздел «Алгоритмы и программирование»)

Современные языки программирования . Алгоритм . Язык программирования . Программа . Среда разработки IDE . Интерфейс Sculpt . Виды алгоритмов: линейный, разветвляющийся Переменные. Правила образования имён переменных. Типы данных: целое число, строка Функция Виды функций Функция: print(), input(), int() . Ветвление в Python . Оператор if-else . Вложенное ветвление . Множественное ветвление . Оператор if-elif-else . Проект «Чат-бот».

3. Циклы в языке программирования Python (раздел «Алгоритмы и программирование»)

Логическое выражение . Простые и сложные логические выражения . Результат вычисления логического выражения . Условие . Операции сравнения в Python . Логические операторы в Python: and, or и not . Операторы целочисленного деления и деления с остатком на Python . Цикл с предусловием . Цикл с параметром . Проект «Максимум и минимум».

4. Информационные технологии (разделы «Цифровая грамотность» и «Информационные технологии»)

Средства коммуникации Современные средства общения Всемирная паутина (WWW) . Назначение браузера. Создание почтового ящика Облачное хранилище Правила безопасности в Интернете Текстовая информация в реальной жизни Обработка текстовой информации . Форматирование текста. Обработка графической информации Виды графической информации Применение компьютерной графики Работа с табличным процессором Создание презентаций Проект «Презентация Elevator Pitch».

## <span id="page-14-0"></span>8 КЛАСС

1. Информационные технологии (разделы «Цифровая грамотность» и «Информационные технологии»)

История развития информационных технологий и персонального компьютера . Виды информационных процессов . Устройства для работы с информацией . Архитектура Неймана . Программное обеспечение. Виды программного обеспечения . Пользовательский интерфейс . Работа с поисковыми системами Повторение видов информации, форматирования, редактирования текста и работы в облачном сервисе Google . Изучение новых функций Google Документов для форматирования текста. Виды презентаций . Совместный доступ к презентации в Google

2. Графический модуль Turtle в языке программирования Python (раздел «Алгоритмы и программирование»)

Подключение модуля Turtle . Объект . Метод . Основные команды управления черепашкой . Заливка замкнутых многоугольников Рисование окружности Изменение внешности черепашки при помощи команды Shape . Управление несколькими черепашками

3. Функции и события на примере модуля Turtle в языке программирования Python (раздел «Алгоритмы и программирование»)

Повторение: функция, виды функций . Функции модуля Turtle . Самостоятельное создание функции . Глобальные и локальные переменные . Объект «экран». Событие . Работа с событиями Фракталы Рекурсия Кривая Коха

4. Элементы алгебры логики (раздел «Теоретические основы информатики»)

Электронное устройство . Логическое высказывание . Логические операции и выражения . Таблица истинности для логического выражения . Логические элементы . Построение логических схем Алгоритм построения логической схемы

#### <span id="page-14-1"></span>9 КЛАСС

1. Современные цифровые технологии (раздел «Информационные технологии»)

Повторение: информационные технологии Документооборот Электронный документооборот Механизмы работы с документами Система электронного документооборота Достоинства и недостатки бумажного и электронного документооборота

Проверка подлинности . Электронная цифровая подпись . Компьютерная графика . Способы хранения графической информации на компьютере . Отличия растровой графики от векторной . Преимущества и недостатки растровой и векторной графики Трёхмерная графика Программы для создания компьютерной графики . UX/UI-дизайн . Трёхмерная система координат . Интерфейс Tinkercad.

2. Структуры данных (разделы «Теоретические основы информатики» и «Алгоритмы и программирование»)

Базы данных . Системы управления базами данных (СУБД) . Запросы . Структурированные и неструктурированные данные . Работа с большими данными . Причины структурирования данных . Реляционная база данных . Виды баз данных по способу организации данных Виды баз данных по способу хранения Функции str() и int() . Методы для работы со строками . Создание списка в Python Действия над элементами списка Функции append(), remove() . Объединение списков . Циклический просмотр списка Сортировка списков Сумма элементов списка Обработка списков Сравнение списков и словарей

3. Списки и словари в языке программирования Python (раздел «Алгоритмы и программирование»)

Словарь Создание словаря в Python Добавление новой записи в словарь . Вывод значения по ключу. Замена элемента словаря Удаление элемента из словаря Работа с элементами словаря Методы работы со списками (len(), clear(), keys(), values(), items())

4. Разработка веб-сайтов (раздел «Алгоритмы и программирование»)

Структура и разработка сайтов Знакомство со специалистами по разработке сайтов Конструкторы сайтов Создание сайта в конструкторе Google . Язык HTML . Основы веб-дизайна .

5. Информационная безопасность (раздел «Цифровая грамотность»)

Информационная безопасность Приватность и защита персональных данных Основные типы угроз в Интернете Правила поведения в Интернете Кибербуллинг Защита приватных данных Финансовая информационная безопасность Виды финансового мошенничества . Шифрование и криптография .

## **ТЕМАТИЧЕСКОЕ ПЛАНИРОВАНИЕ КУРСА ВНЕУРОЧНОЙ ДЕЯТЕЛЬНОСТИ «ОСНОВЫ ПРОГРАММИРОВАНИЯ НА PYTHON»**

## <span id="page-16-0"></span>7 КЛАСС

1 ч в неделю, всего 34 ч, из них 6 ч — резервное время.

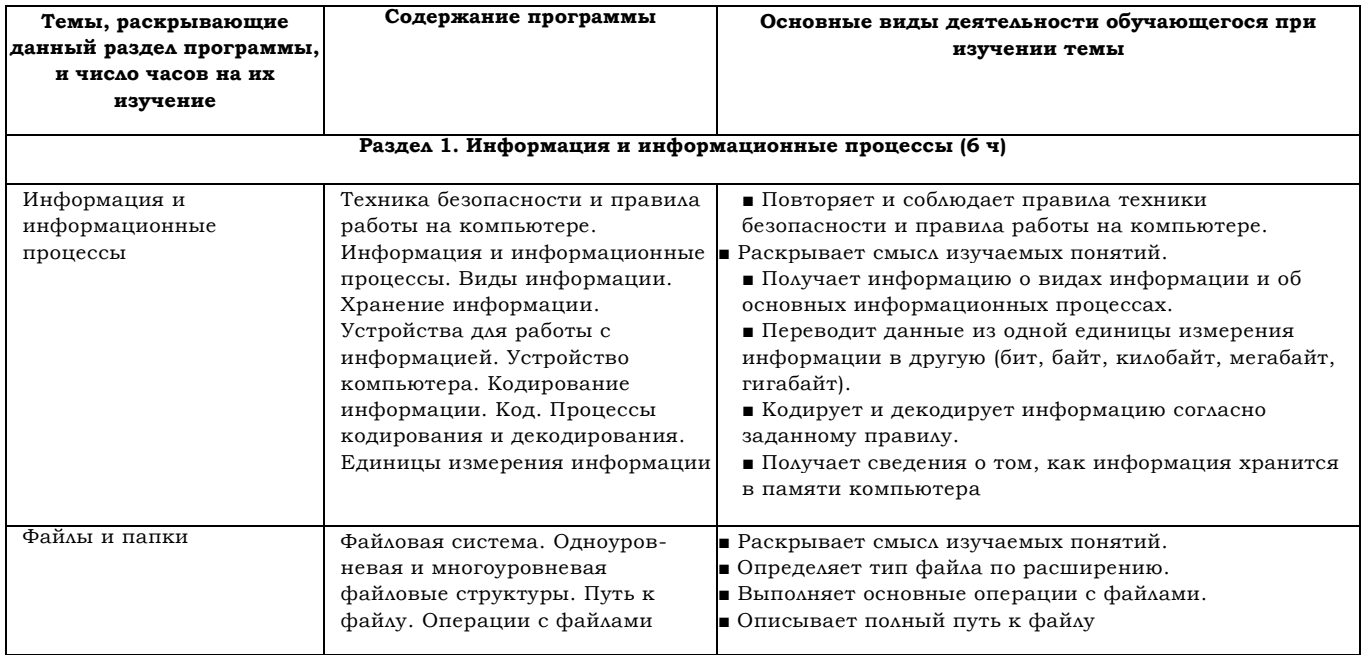

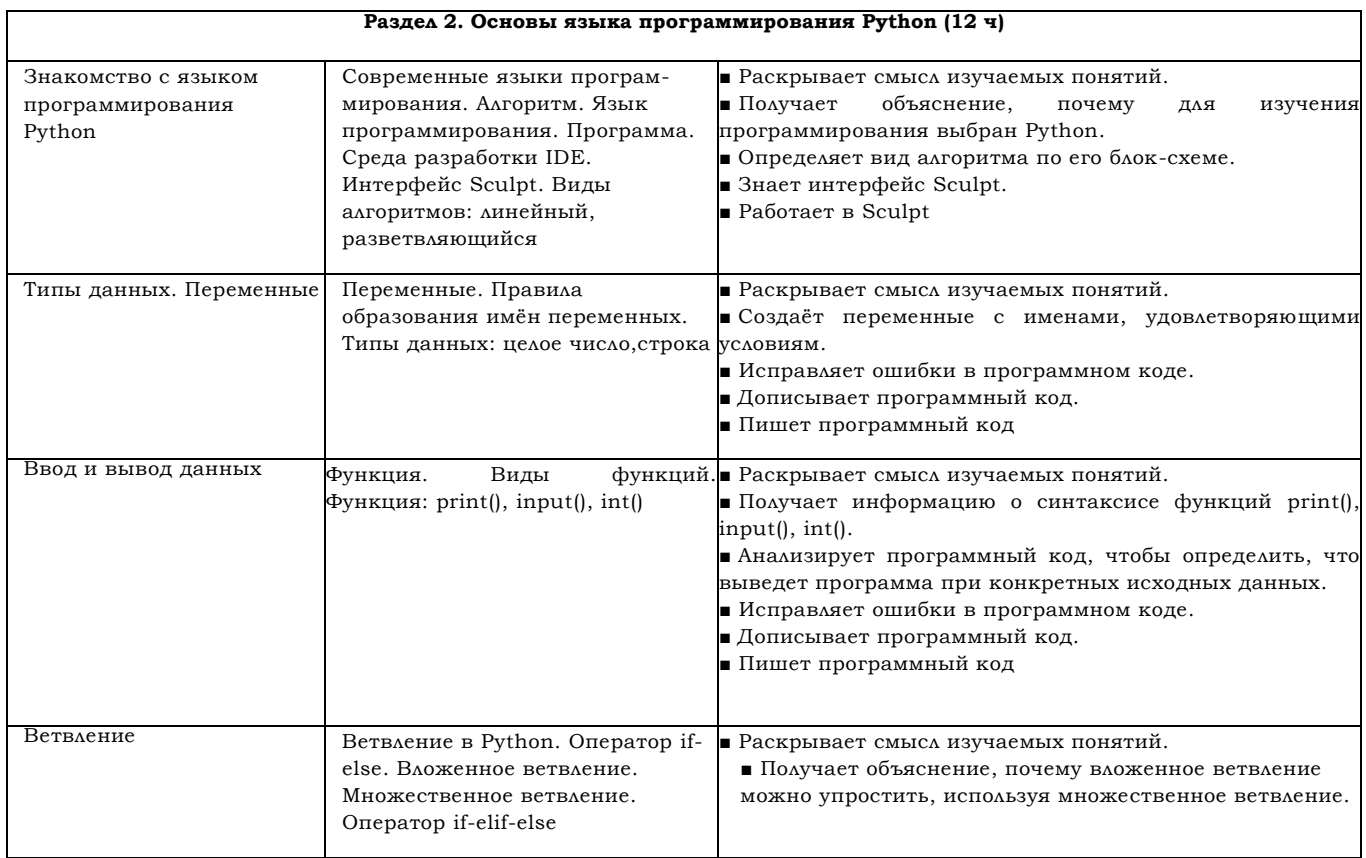

О *Продолжение*

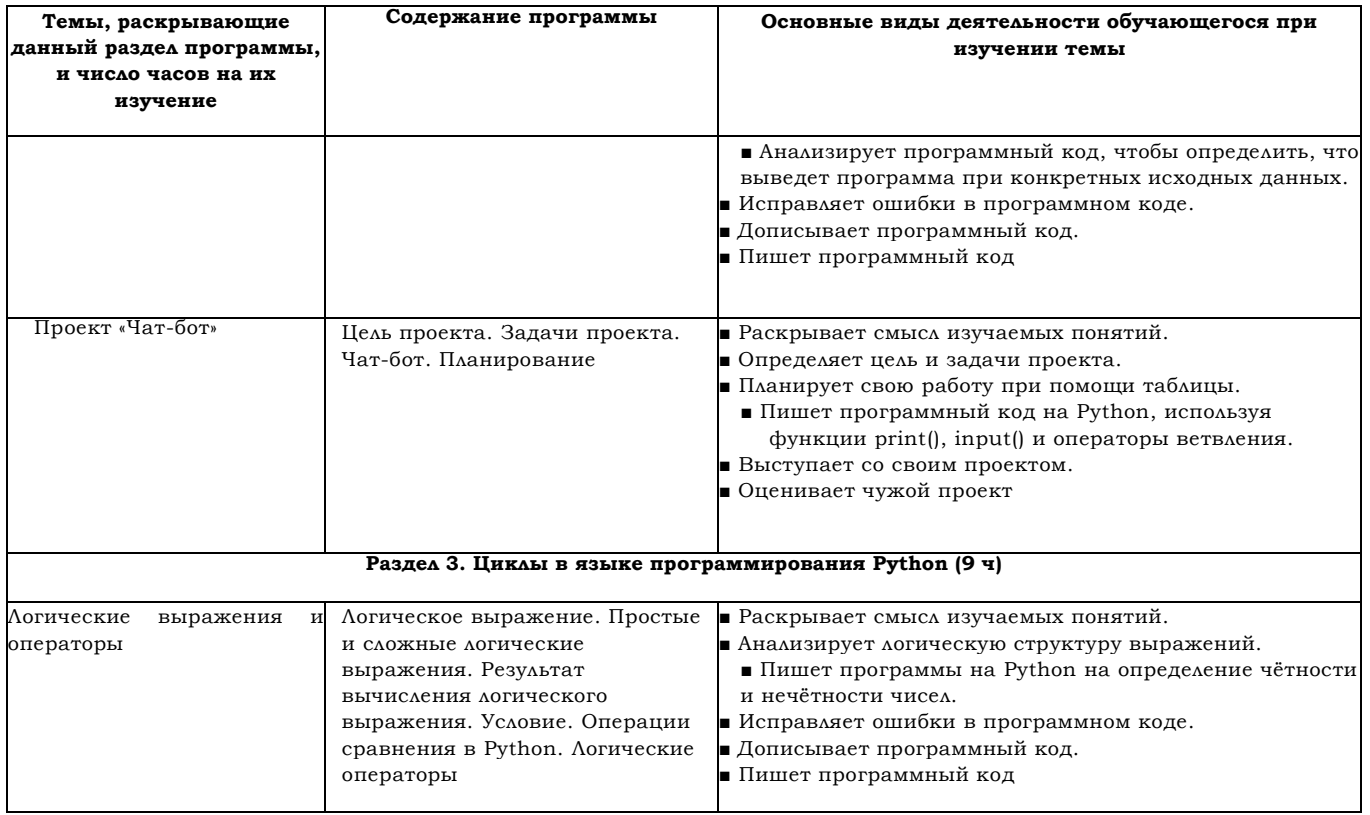

 $\overline{\phantom{a}}$ 

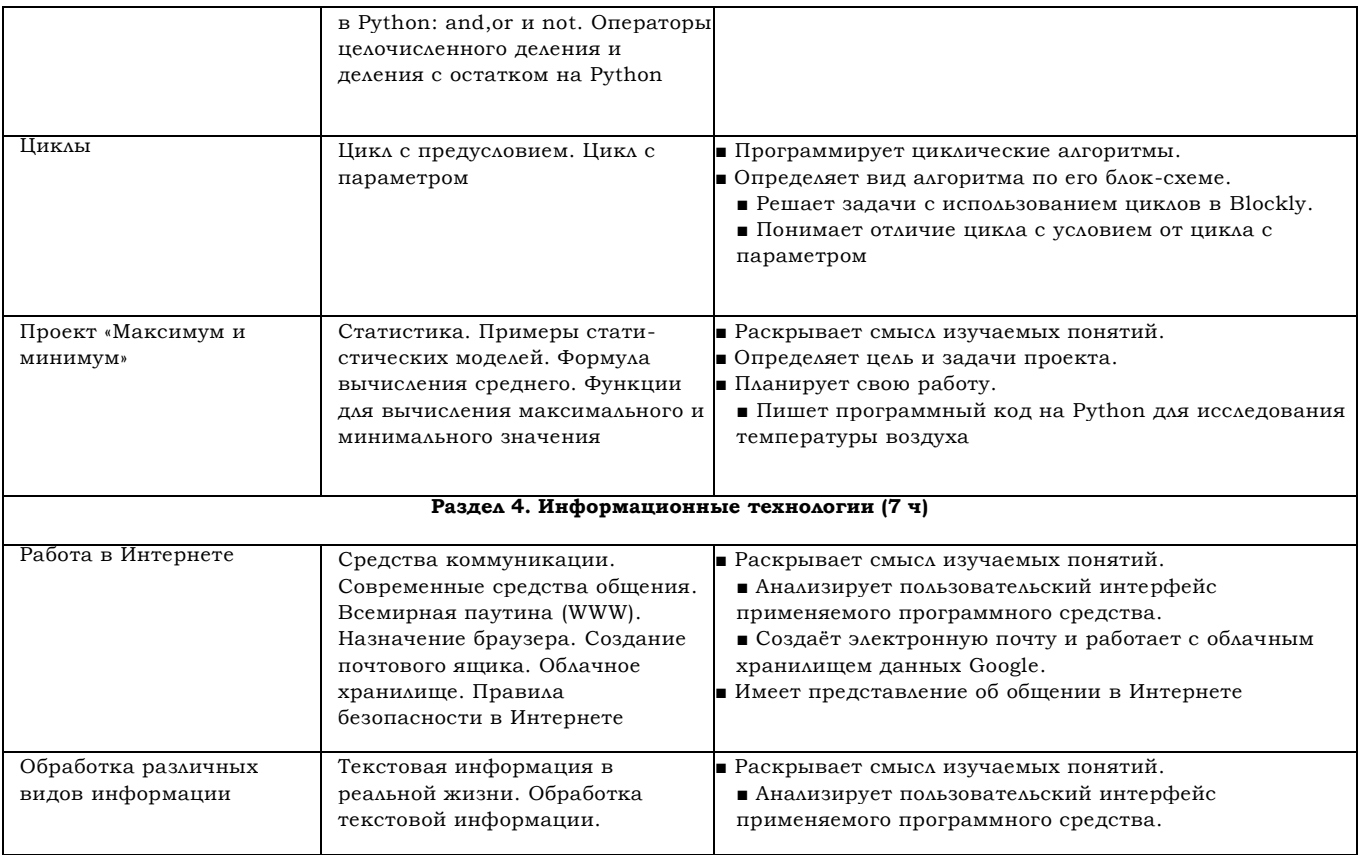

поведение и последников и последников и последников и последников и последников и последников и последников и п<br>Последников

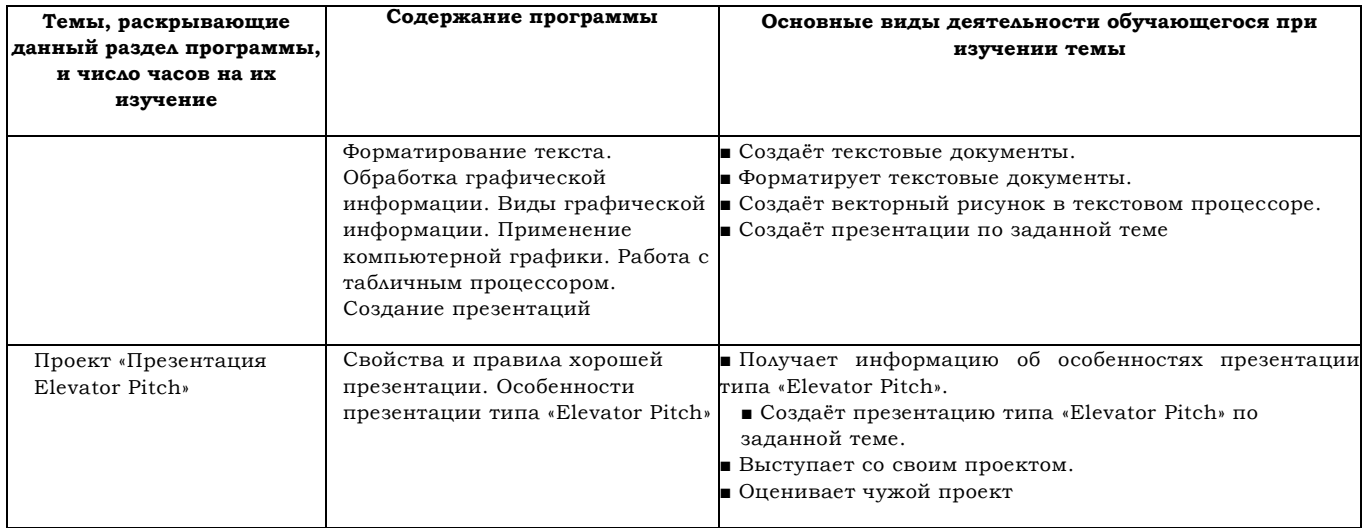

## **8 КЛАСС**

**1 ч в неделю, всего 34 ч, из них 6 ч — резервное время.**

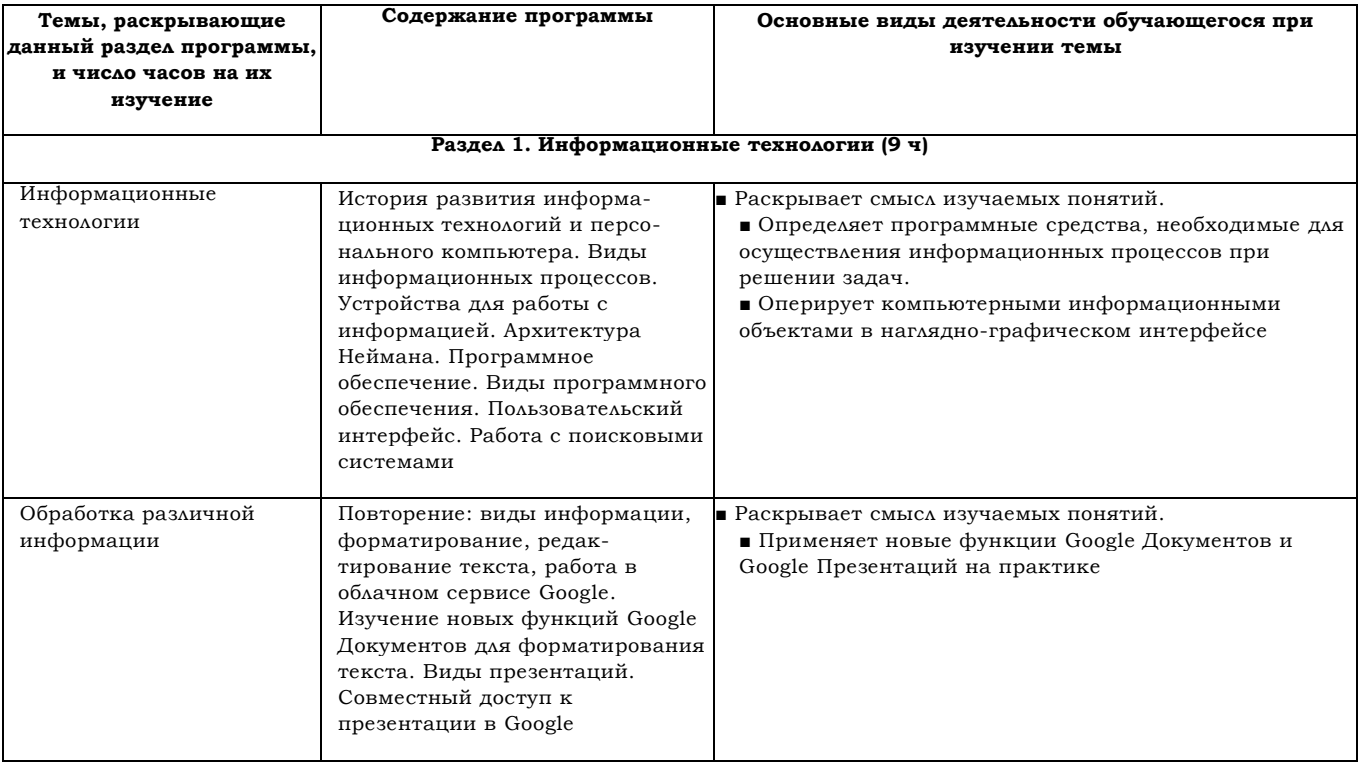

*Окончание*

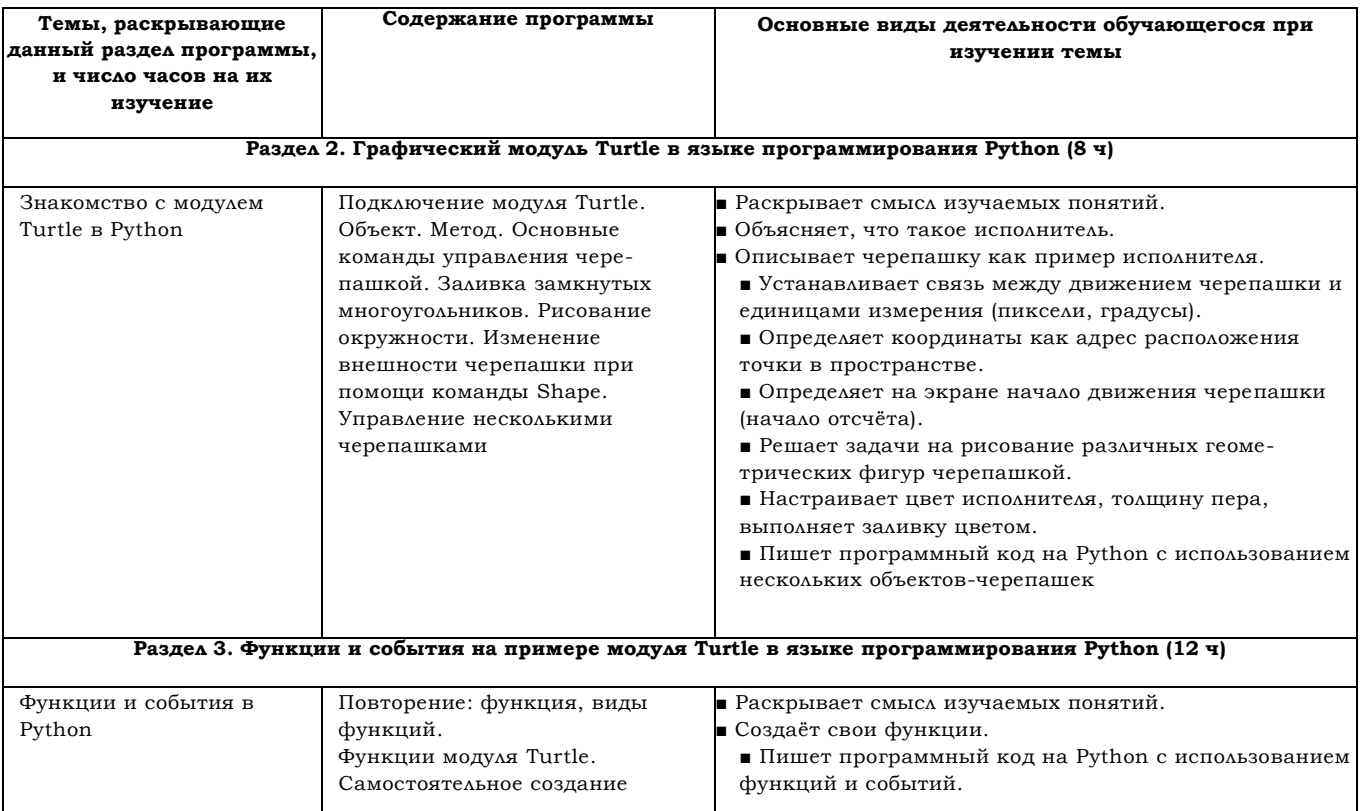

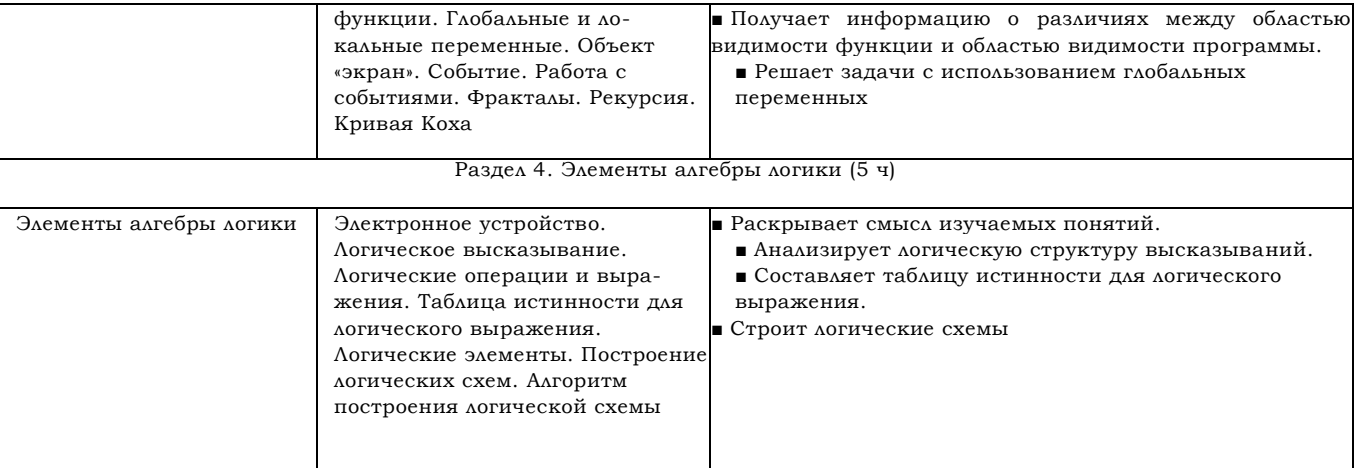

## **о? 9 КЛАСС**

## **1 ч в неделю, всего 34 ч, из них 5 ч — резервное время.**

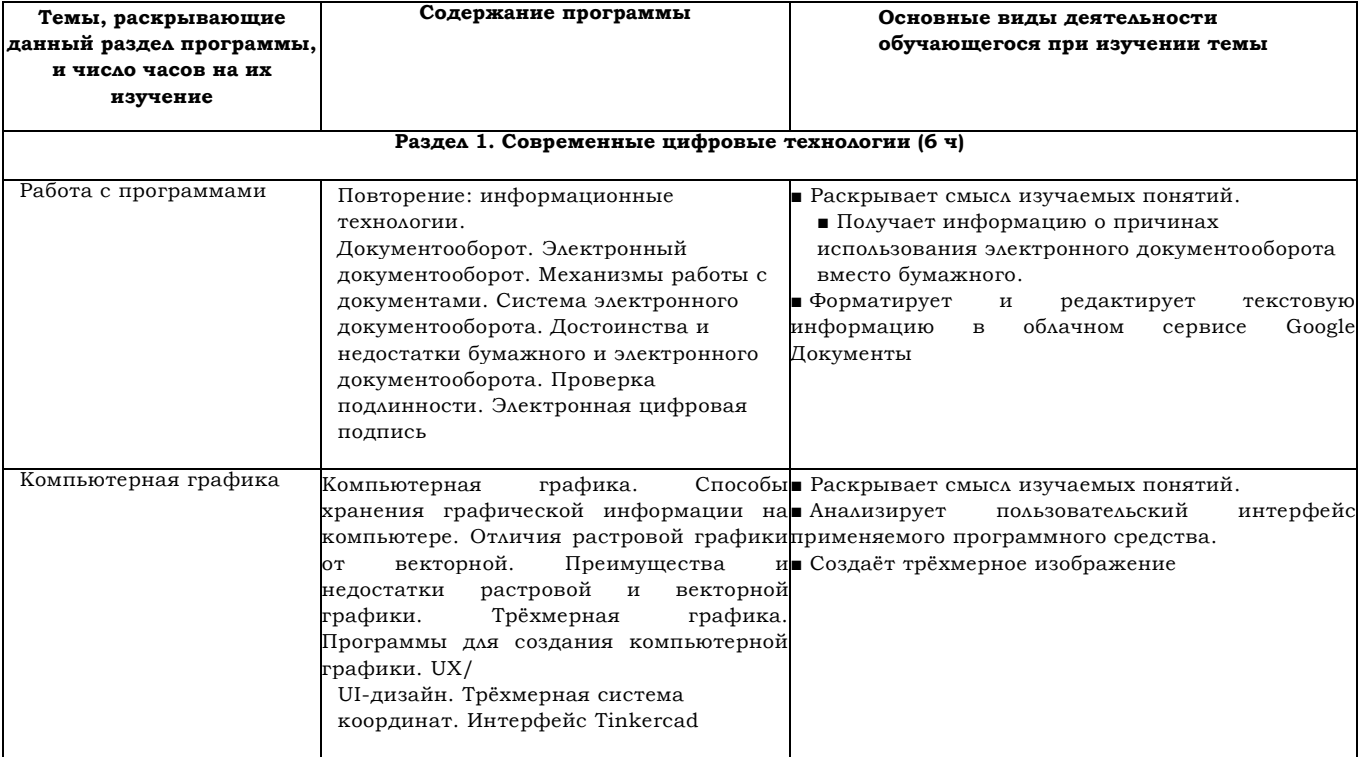

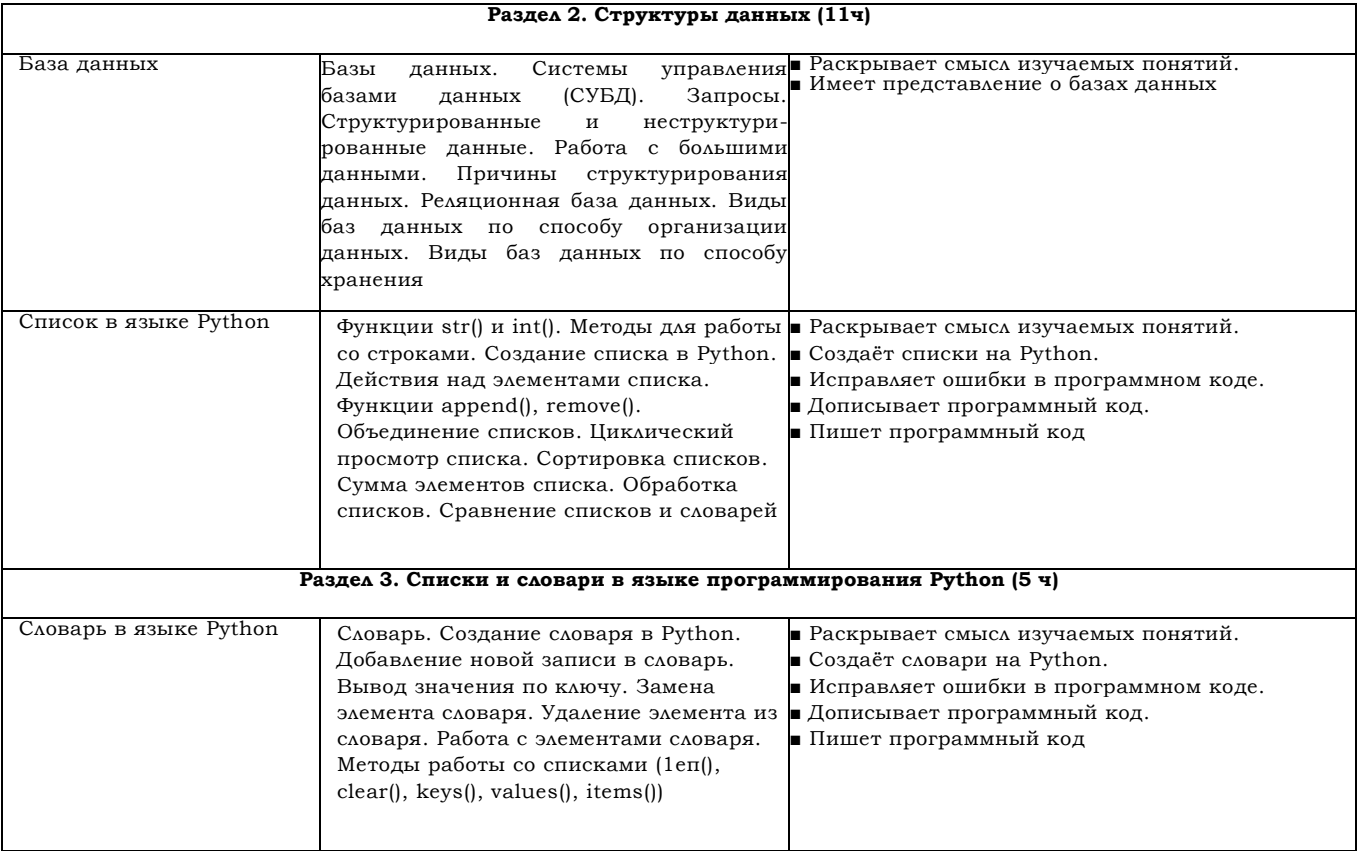

*Окончание*

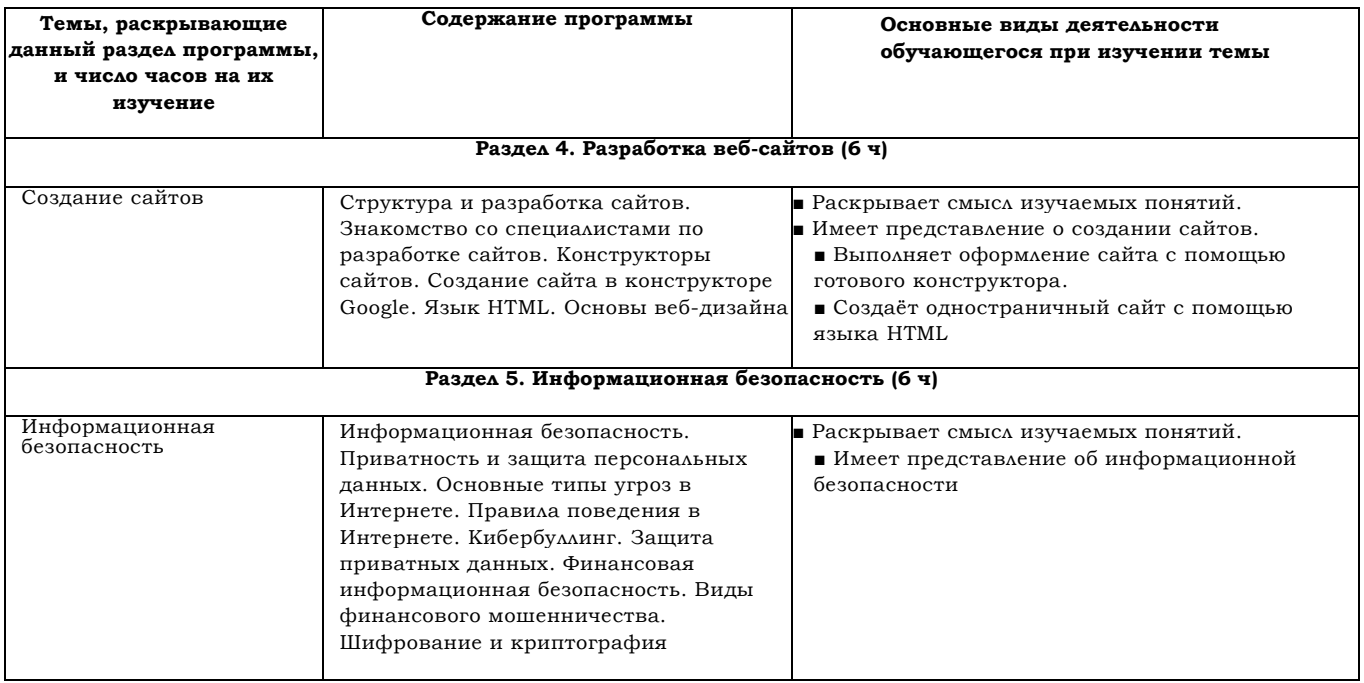

## <span id="page-27-0"></span>**ФОРМА ПРОВЕДЕНИЯ ЗАНЯТИЙ**

Курс внеурочной деятельности «Основы программирования на Python» для 7—9 классов рассчитан на 1 академический час в неделю . Обучение предусматривает групповую форму занятий в классе с учителем . Тематическое планирование каждого класса состоит из 4— 5 модулей, в каждом из которых 5—14 занятий

Занятия предусматривают индивидуальную и групповую работу школьников, а также предоставляют им возможность проявить и развить свою самостоятельность . В курсе наиболее распространены следующие формы работы: обсуждения, дискуссии, решения кейсов, викторины

## **УЧЕБНО-МЕТОДИЧЕСКОЕ ОБЕСПЕЧЕНИЕ ОБРАЗОВАТЕЛЬНОГО ПРОЦЕССА**

## МЕТОДИЧЕСКИЕ МАТЕРИАЛЫ ДЛЯ УЧЕНИКА

■ Помодульные дидактические материалы, представленные на образовательной платформе (в том числе раздаточный материал и т д )

МЕТОДИЧЕСКИЕ МАТЕРИАЛЫ ДЛЯ УЧИТЕЛЯ

- Методические материалы .
- Демонстрационные материалы по теме занятия .

■ Методическое видео с подробным разбором материалов, рекомендуемых для использования на занятии

## ЦИФРОВЫЕ ОБРАЗОВАТЕЛЬНЫЕ РЕСУРСЫ И РЕСУРСЫ ИНТЕРНЕТА

■ Образовательная платформа

#### УЧЕБНОЕ ОБОРУДОВАНИЕ

- Компьютер (стационарный компьютер, ноутбук, планшет)
- Компьютерные мыши
- Клавиатуры

УЧЕБНОЕ ОБОРУДОВАНИЕ ДЛЯ ПРОВЕДЕНИЯ ЛАБОРАТОРНЫХ РАБОТ, ПРАКТИЧЕСКИХ РАБОТ И ДЕМОНСТРАЦИЙ

■ Мультимедийный проектор с экраном (интерактивной доской) или интерактивная панель